# D  $\begin{array}{|c|c|} \hline \cdot & \end{array}$

**an open source mapmaking program for orienteering**

13.07.2012 **ICOM - 2012** Thomas Schöps

## **Orienteering mapmaking today**

- By far the most maps are drawn with one proprietary program
- Can be quite expensive for small clubs old, outdated versions are used to save money
- A free version is offered, but it is "from the Stone Age"
- No real competitor exists

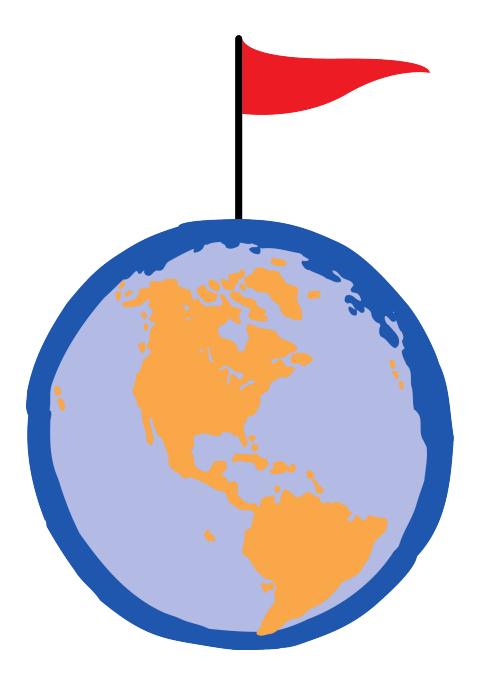

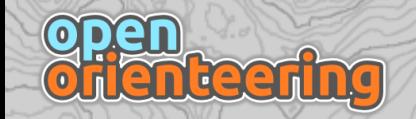

## **Why should mapping programs be free?**

- No worries about the number of available program licenses
	- Easier for beginners to try mapping, or for course setters to make map corrections
	- Ideal for school maps, for example
- You always get the latest & best version, without artificial limitations
- Every programmer can improve the program
- **Spend the money on maps, not on the tools!**

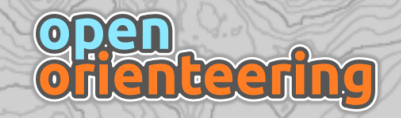

## **Some attempts to free o-mapping**

- **O-Scape** -<https://sourceforge.net/projects/o-scape/>
	- Set of python extensions for **Inkscape**, an open source vector graphics program, to provide orienteering map symbols
- **COMO** -<http://como.oxtract.se/>
	- Based on OpenStreetMap and its editing tools
	- Apparently abandoned
- **OpenOrienteeringMap** -<http://oobrien.com/oom/>
	- Not a way to make orienteering maps directly, but a custom style applied to existing OpenStreetMap data

## **OpenOrienteering Mapper**

- Independent program, specifically for creating orienteering maps **Short history:**
- Started as a one-man project in late 2011
- First public announcement on January 1st, 2012
- Releases up to now:
	- **Alpha 1**: February 10th, 2012
	- **Alpha 2**: March 24th, 2012
	- **Alpha 3**: July 6th, 2012 (**currently latest version**)
- Now contains contributions by more than 10 people and is translated into 5 languages already

## **Features**

• Do not let yourself deceive by the term "Alpha" ...

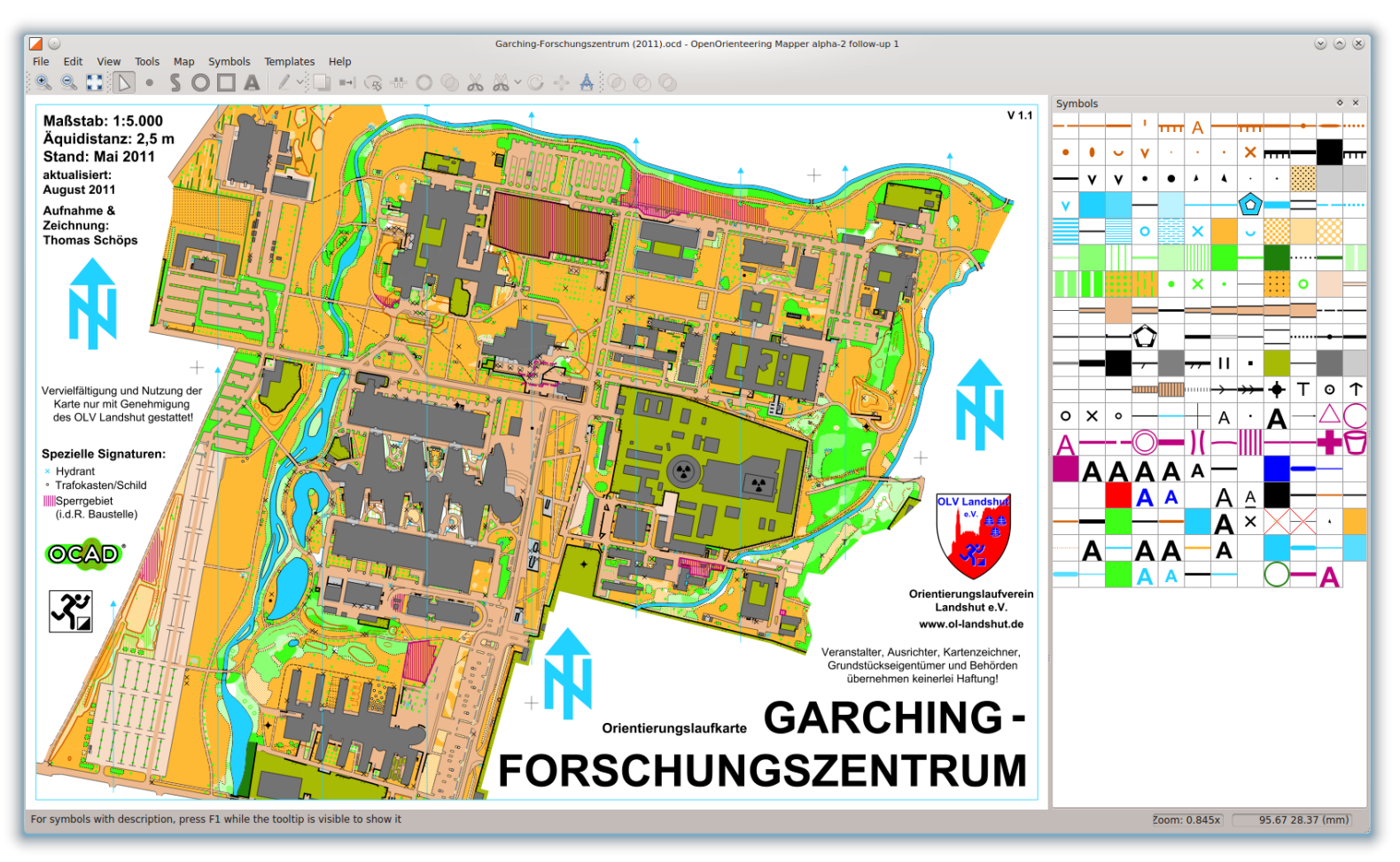

**A complete .ocd map (version 8) loaded into Mapper**

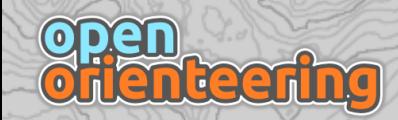

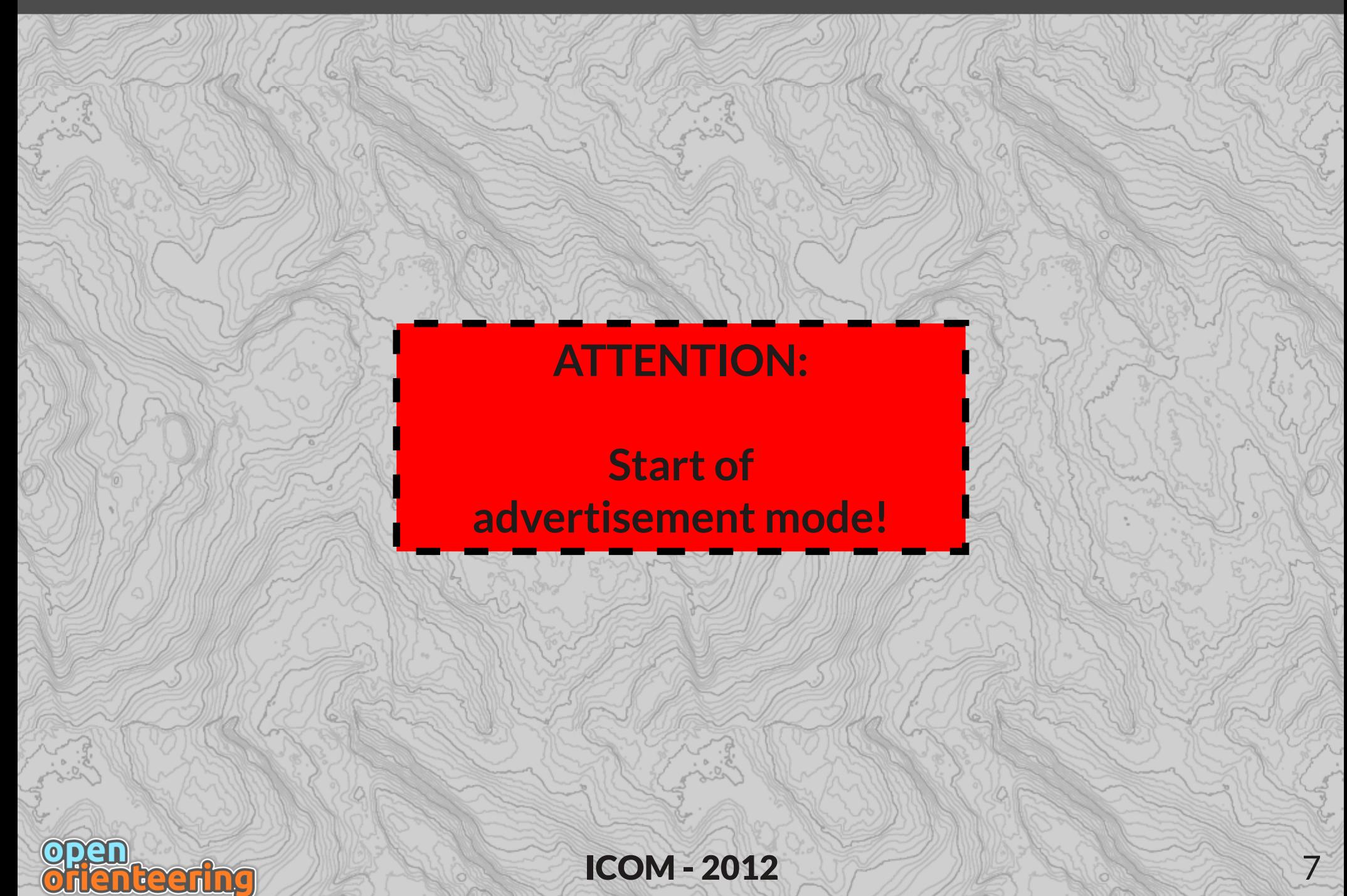

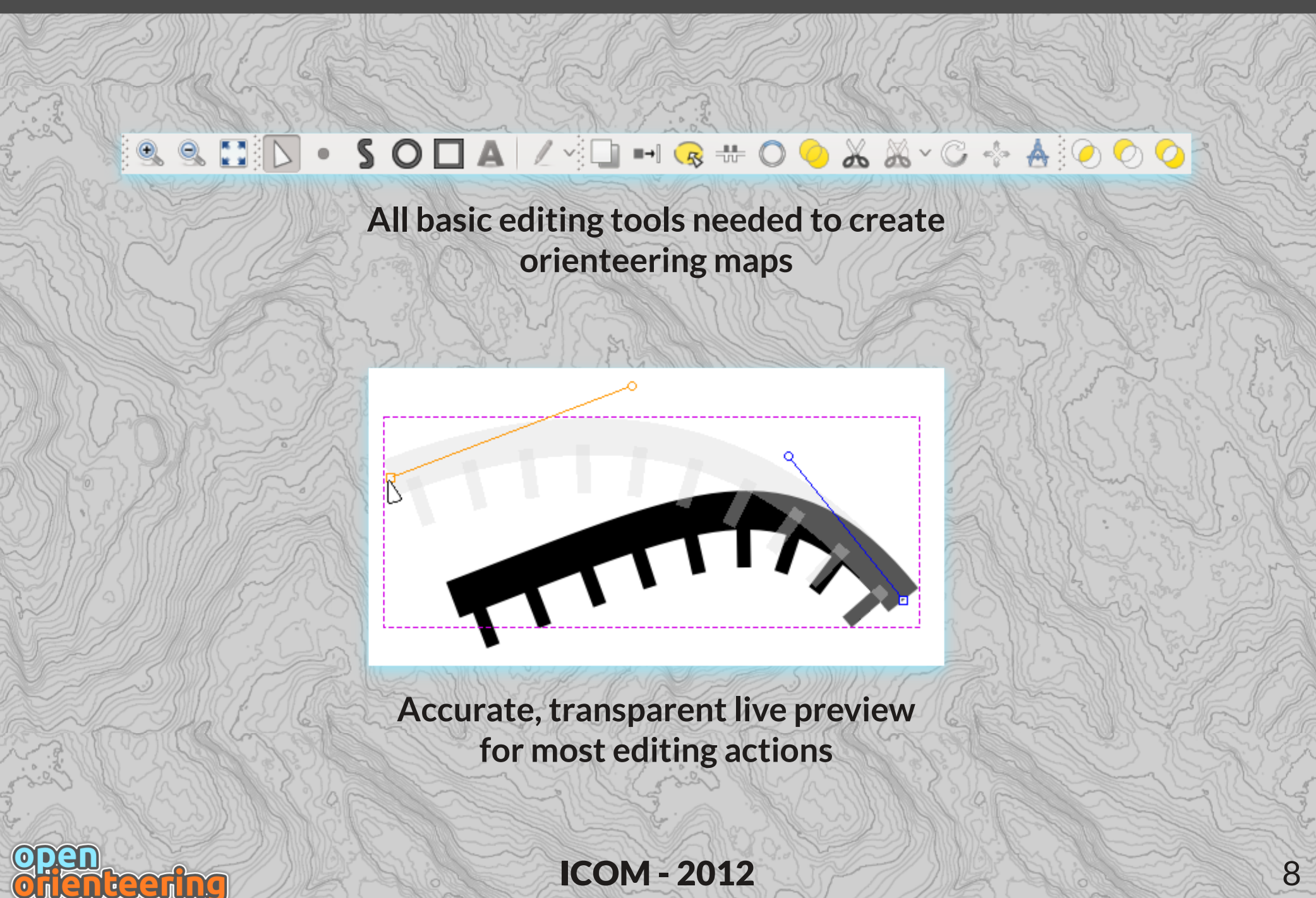

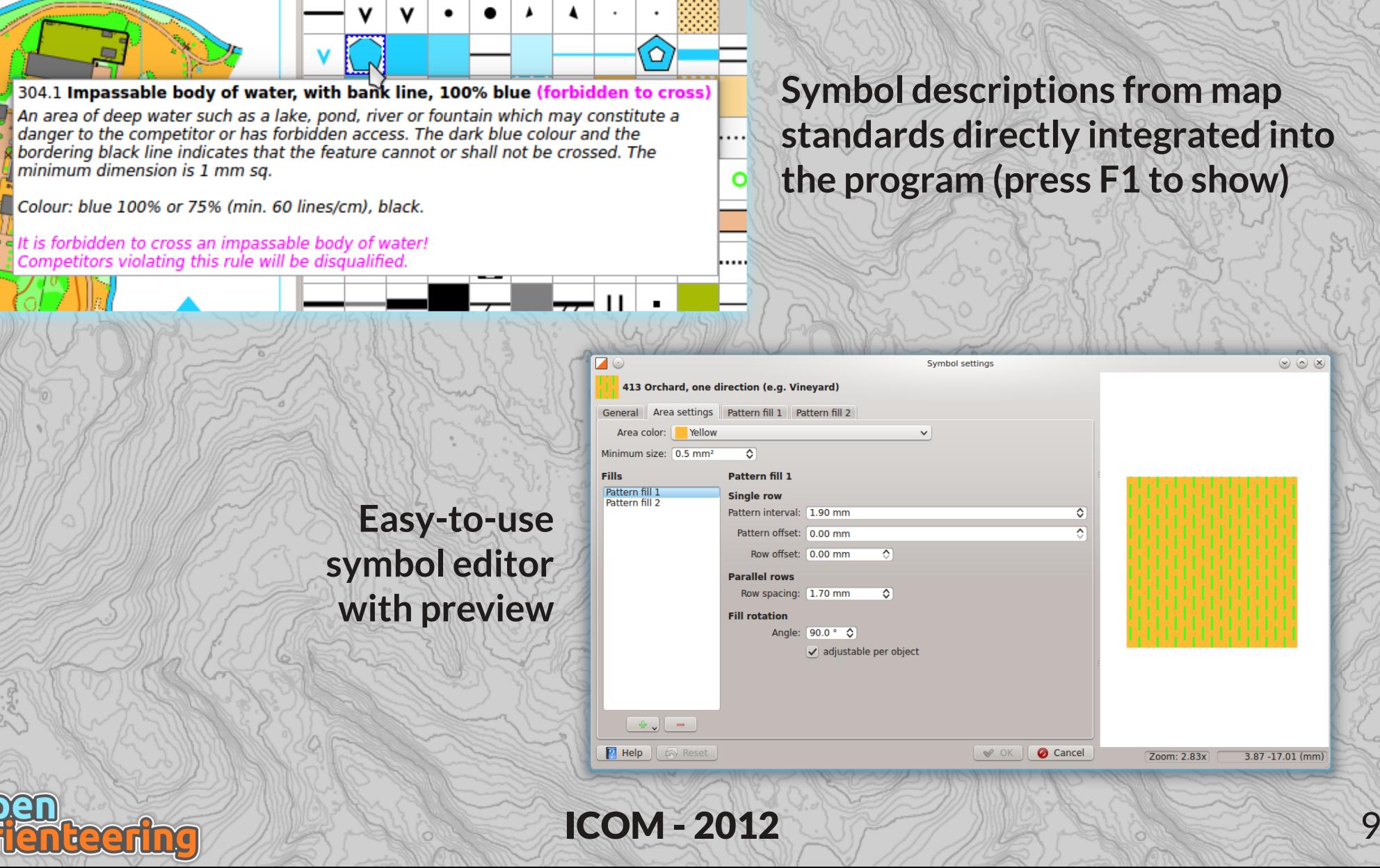

 $\circ$   $\circ$   $\times$ 

 $3.87 - 17.01$  (mm)

Zoom: 2.83x

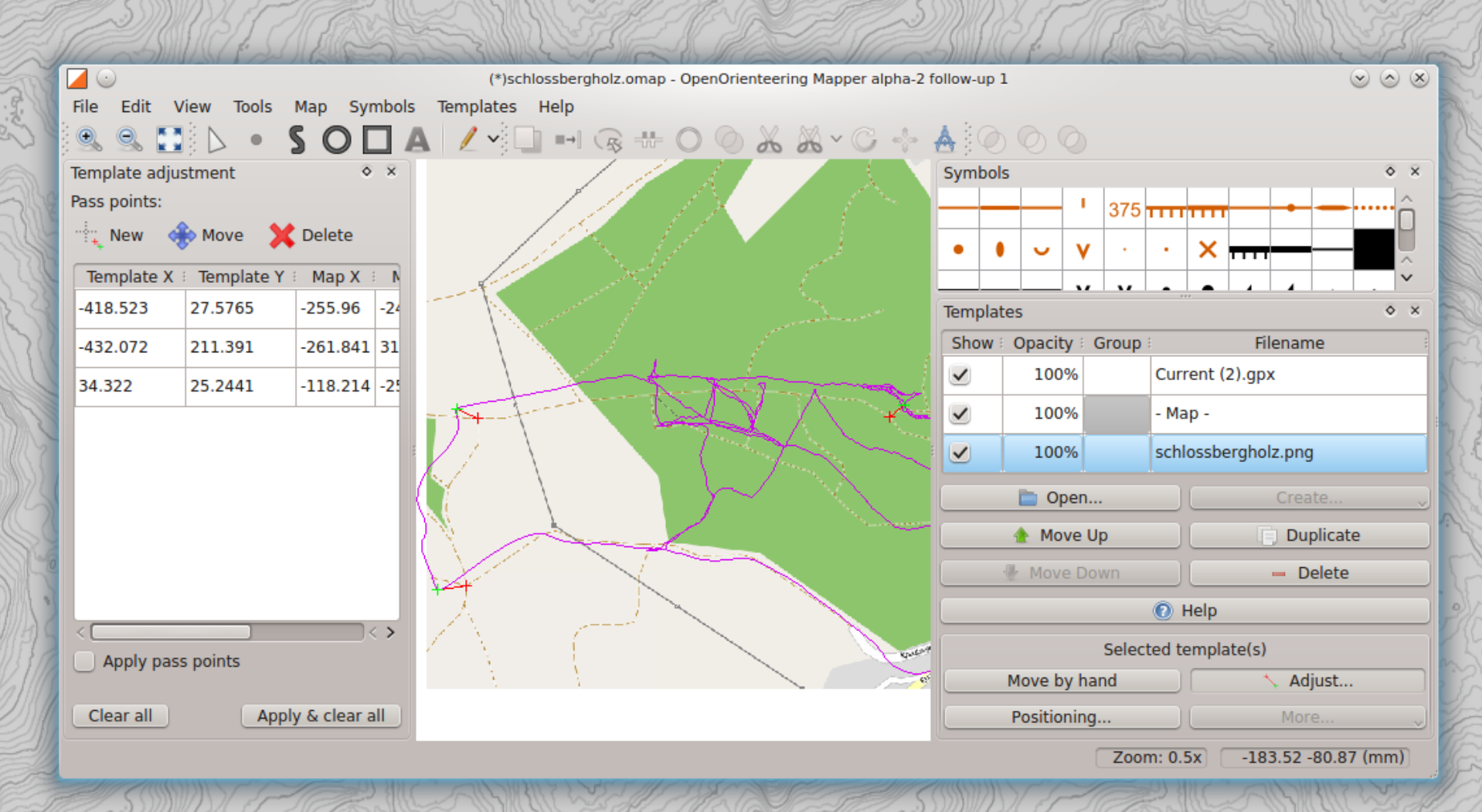

**Loading of .gpx / .osm files and images as templates, below or above the map, and adjusting them to each other** (map data source: OpenStreetMap)

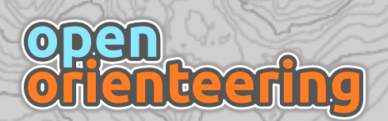

**ICOM - 2012** 10

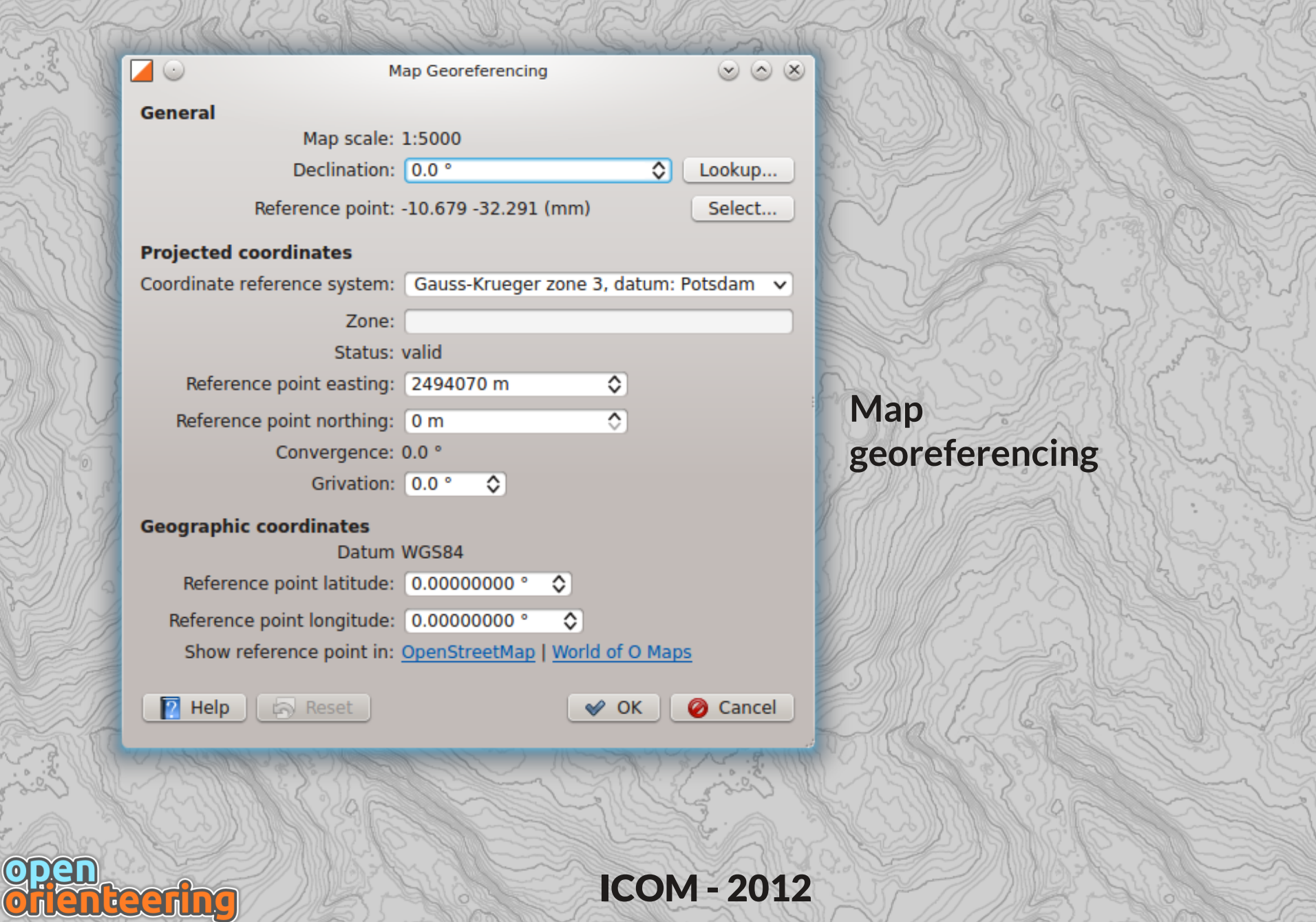

## **Features (without cool screenshots)**

#### **Import and export of .ocd version 8 map files**

#### **Direct PDF export**

#### **Comes with complete ISOM and ISSOM symbol sets**

#### **Available for Windows and Linux, Mac also possible**

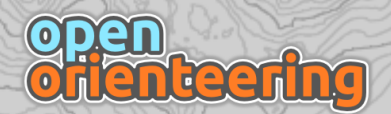

 $ICOM - 2012$  12

## **Some drawbacks**

- .ocd <-> .omap conversion is not 100% accurate
- Was not used for any map project yet
- Still under development some functionality instable or missing, for example:
	- Many convenience functions for map drawing missing
	- No GeoTiff support
	- No live GPS functionality
	- Export/Import of .ocd only from or to version 8
		- From version 6 on all .ocd file formats are documented, so could be added with some effort
	- No course planning

**Taering** 

## **Errors in .ocd <-> .omap conversion**

- Don't panic: map objects will all stay in their correct position
	- Cubic Bezier splines are used by both OCAD and Mapper
- Kind of errors are mostly changes to the **symbols**:
	- In theory, OCAD and Mapper symbol definitions have varying features, so only the smallest common denominator is convertible
		- But this of course includes the orienteering symbol sets
	- Special path nodes (dash and corner points) are handled differently
	- Line dash patterns are handled differently

## **Why not clone OCAD to 100%?**

- **Example**: path length calculation quirk
- Applies to .ocd version 8, at least
- Taken from Purple Pen source code, written by Peter Golde
- Formula for calculating **path length for applying dash patterns** in OCAD 8 seems to be:

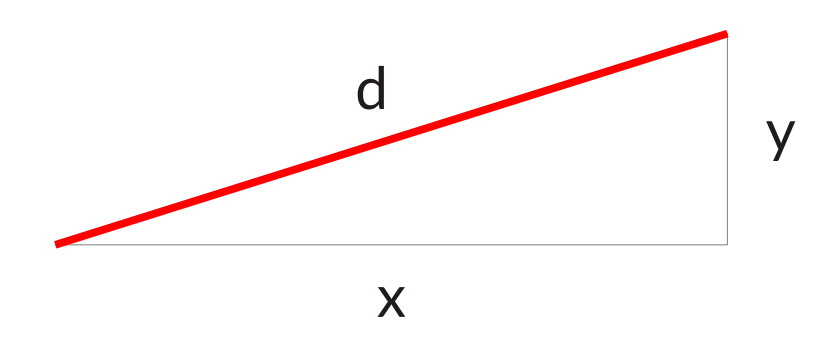

$$
a = max \{ |x|, |y| \}
$$
  

$$
b = min \{ |x|, |y| \}
$$
  

$$
d = a + \frac{b}{2}
$$

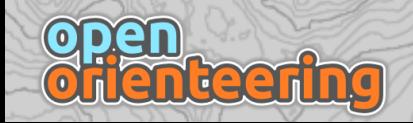

## **Why not clone OCAD to 100%?**

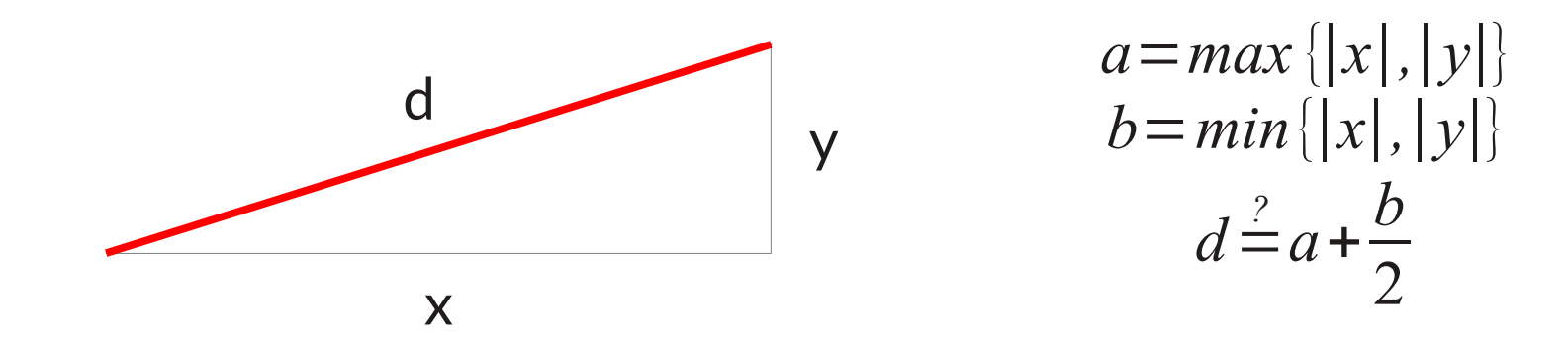

As a reminder, the correct formula is:

$$
d = \sqrt{x^2 + y^2}
$$

- The incorrect approximation leads to **different numbers of dashes** in horizontal/vertical lines than in diagonal lines **of the same length**
- Should OO Mapper adapt to the quirk, or should mappers adapt their maps (slightly)?

## **Some drawbacks**

- .ocd <-> .omap conversion is not 100% accurate
- Was not used for any map project yet
- Still under development some functionality instable or missing, for example:
	- Many convenience functions for map drawing missing
	- No GeoTiff support
	- No live GPS functionality
	- Export/Import of .ocd only from or to version 8
		- From version 6 on all .ocd file formats are documented, so could be added with some effort
	- No course planning

## **Some drawbacks**

No course planning?

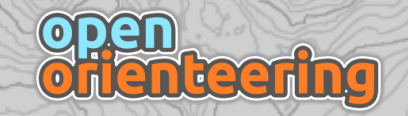

## **Course planning**

- Export maps as .ocd, or with given dpi setting as image for exact representation
- Import into course setting program of your choice, for example Purple Pen ( open source, <http://purplepen.golde.org/>)
- As there exists a good and open source possibility for course planning, implementing this in Mapper is of low priority

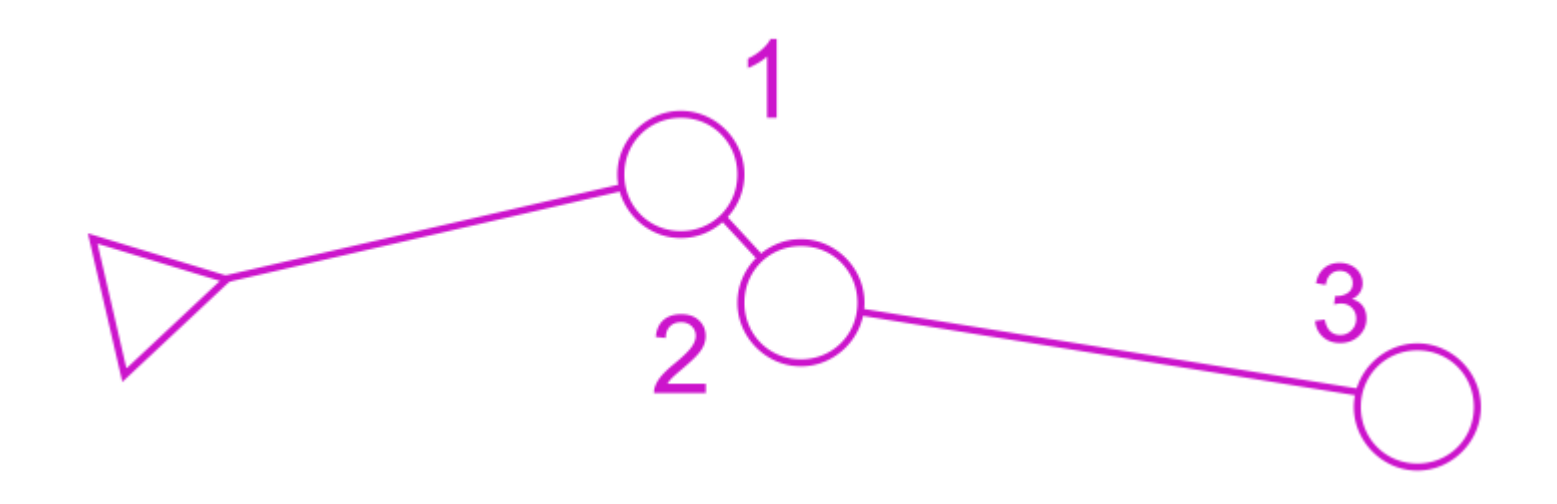

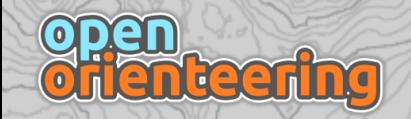

### **Technical details of the program (for the interested)**

- **Programming language:** C++, using Qt **Hosted on:** SourceForge
- **License:** GPLv3

● **Version control:** git

```
objectUndoManager().notifyOfSave();
   return true:
bool Map::loadFrom(const QString& path, MapEditorController* map editor, bool load symbols only)
   MapView *view = new MapView(this);
    // Ensure the file exists and is readable.
    QFile file(path);
   if (!file.open(QIODevice::ReadOnly))
       QMessageBox::warning(NULL, tr("Error"), tr("Cannot open file:\n%1\nfor reading.").arg(path));
       return false:
    ł
   // Delete previous objects
    clear():
    // Read a block at the beginning of the file, that we can use for magic number checking.
    unsigned char buffer[256];
   size t total read = file.read((char *)buffer, 256);
    file.setek(0);bool import complete = false;
    QString error msg = tr("Invalid file type.");Q FOREACH(const Format *format, FileFormats.formats())
       // If the format supports import, and thinks it can understand the file header, then proceed.
       if (format->supportsImport() && format->understands(buffer, total read))
           Importer *importer = NULL;// Wrap everything in a try block, so we can gracefully recover if the importer balks.
           try \{// Create an importer instance for this file and map.
```
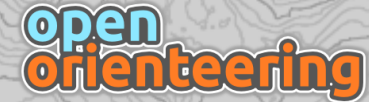

## **Who are we?**

- **Standing**: July 2012
- Initiator:
	- Thomas Schöps
- Active C++ developers:
	- Kai Pastor
	- Thomas Schöps
- Other **contributors / translators** and currently **inactive developers**:
	- Jon Cundill – Henrik Johansson
	- Peter Curtis – Tojo Masaya
	- Jan Dalheimer Russell Porter
		-
	- Eugeniy Fedirets Aivars Zogla
	- Peter Hoban

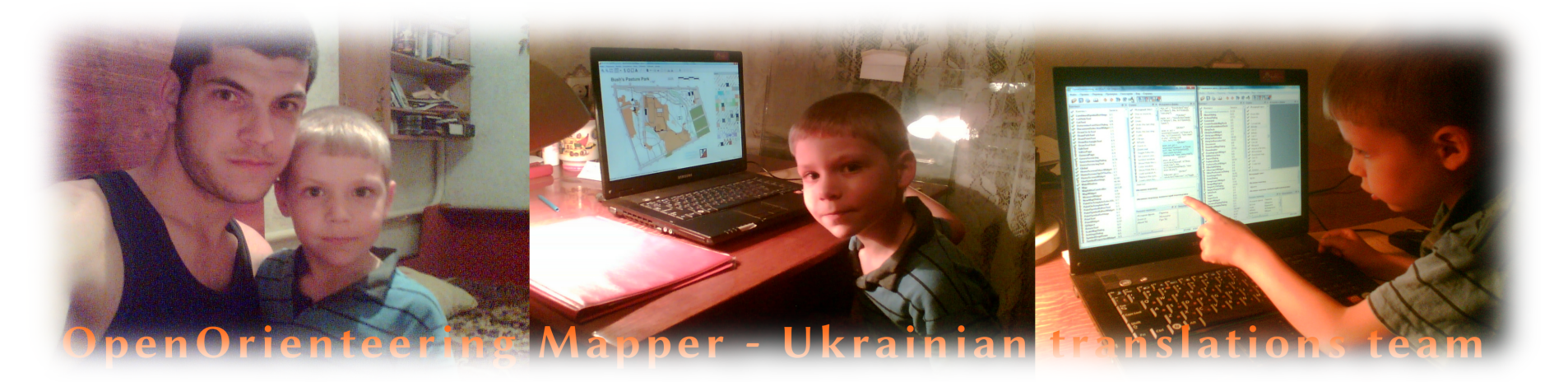

## **Roadmap (very rough, may change)**

- Finish basic map drawing functionality
- Use the program for a complete map project
- Port to Android
	- Can be done for C++/Qt, see QGIS mobile

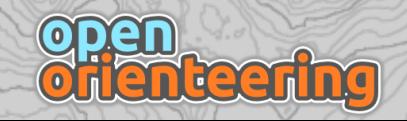

● ...

## $\frac{1}{2}$

#### **Contributing**

- Like the project? You can help  $-$  whether you can program or not.
- For example by ...
	- creating MTBO / Ski-O symbol sets
	- translating the program into a new language
	- reporting bugs and giving feedback
	- just telling other orienteers / mappers about the project

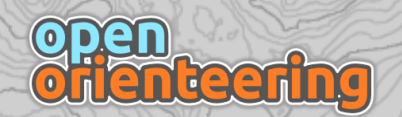

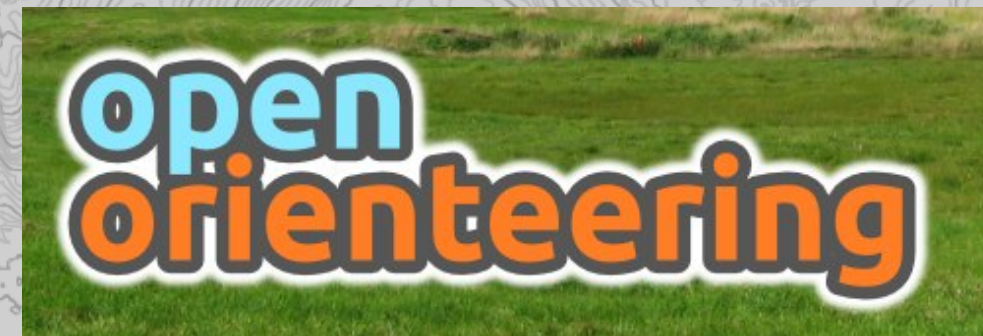

- What you could do right now **(if you have a laptop with you):**
	- Try out the program  $-$  it's free!
	- Download at: [www.openorienteering.org](http://www.openorienteering.org/)
	- Or get it from me via USB stick in case of no internet access

#### **Questions?**

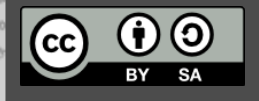

**Reening** 

Presentation template created by Eugeniy Fedirets under the [Creative Commons Attribution-Share Alike 3.0 License](http://creativecommons.org/licenses/by-sa/3.0/), adapted by Thomas Schöps.